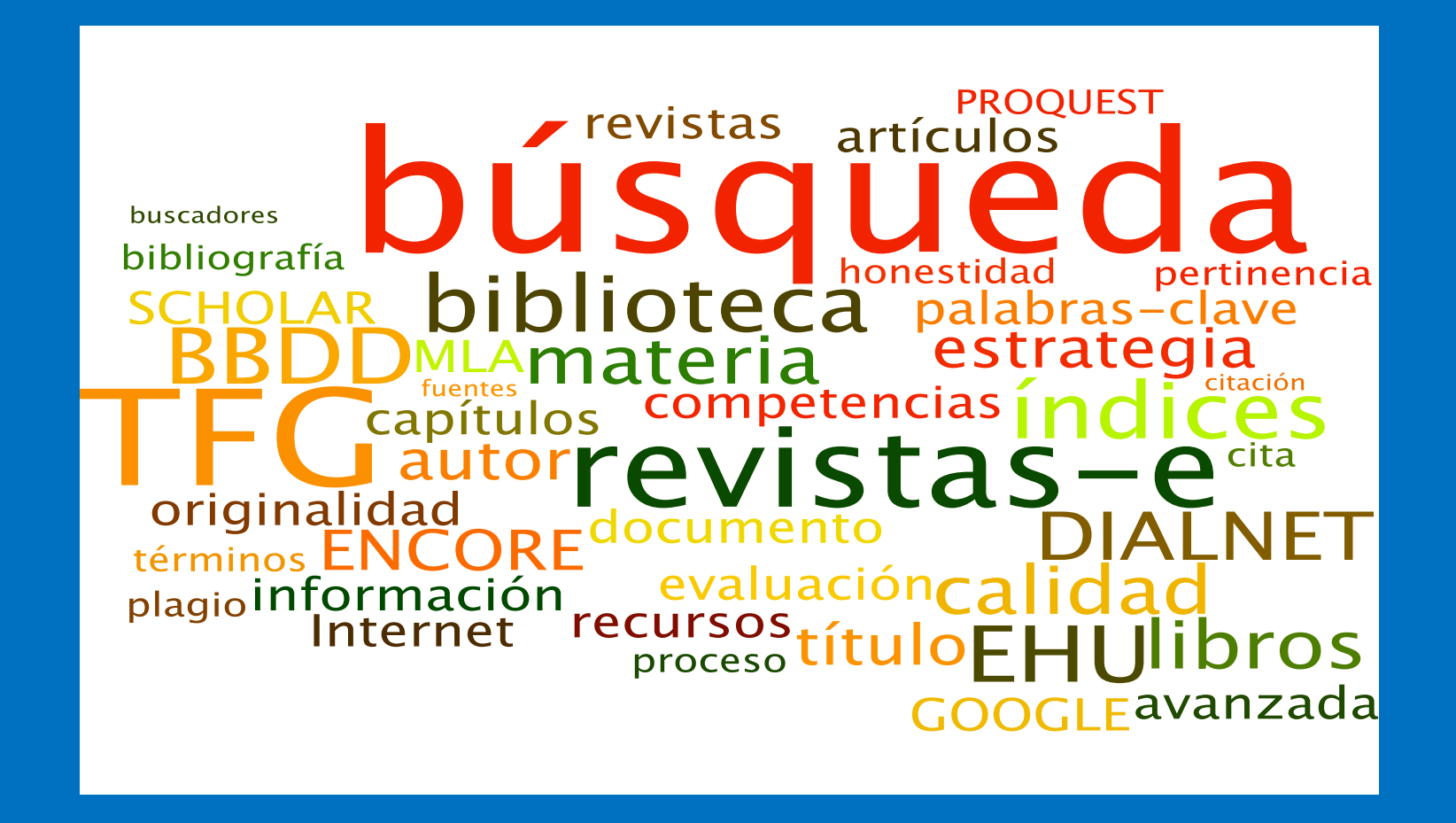

### **GrAL ETA BIBLIOTEKA**

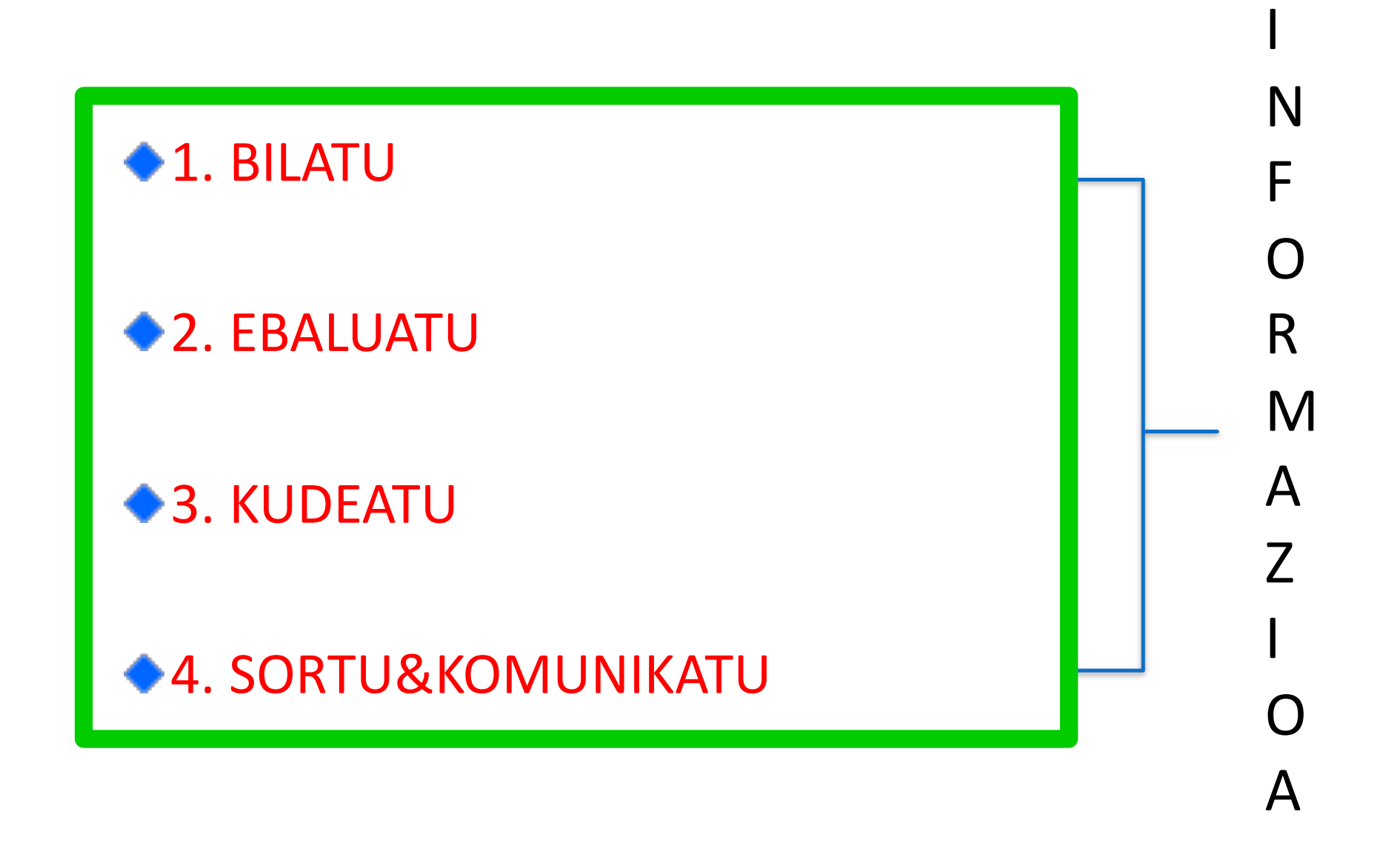

# 1. BILATU

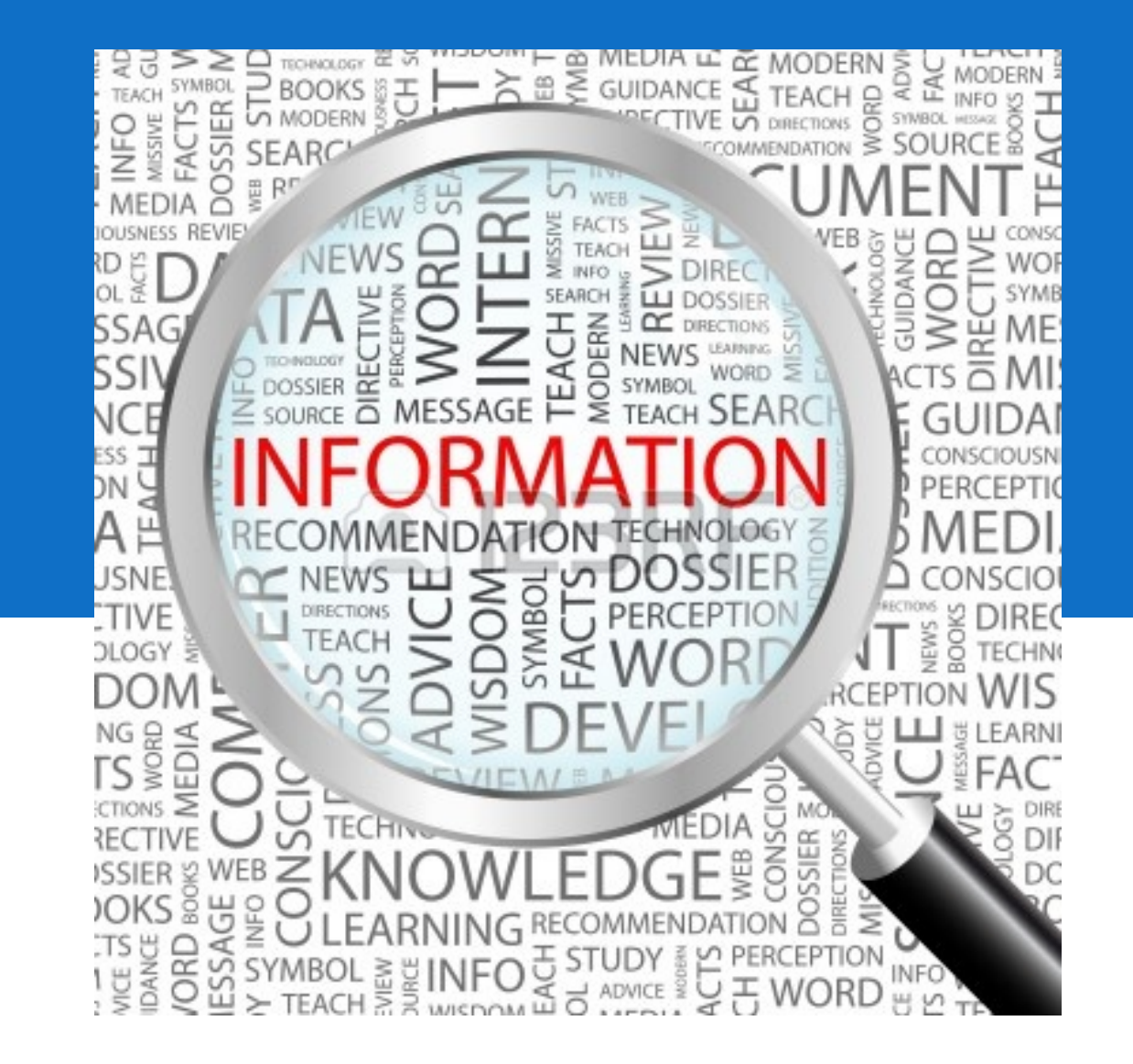

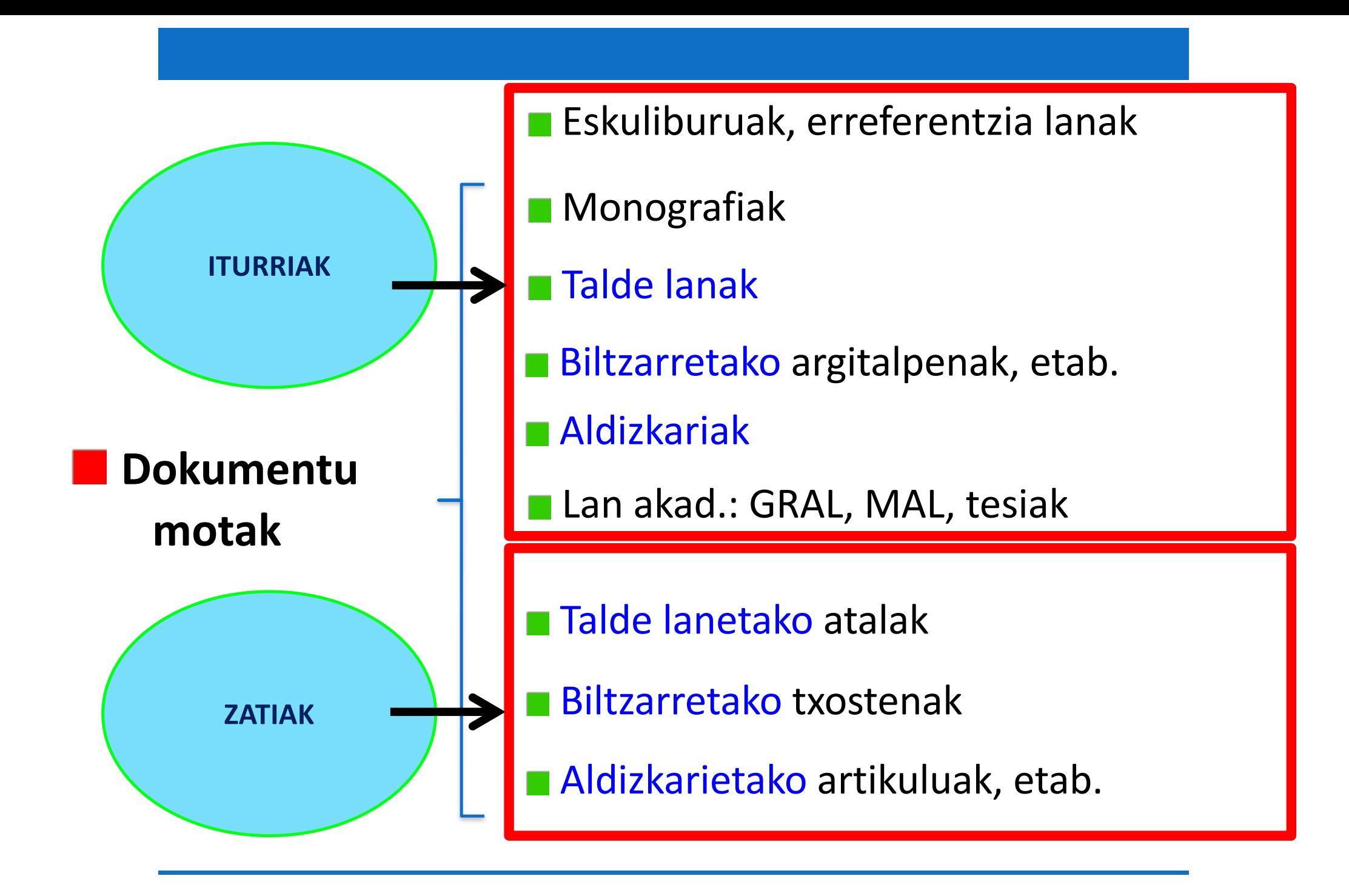

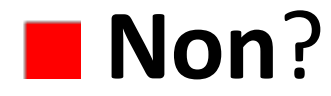

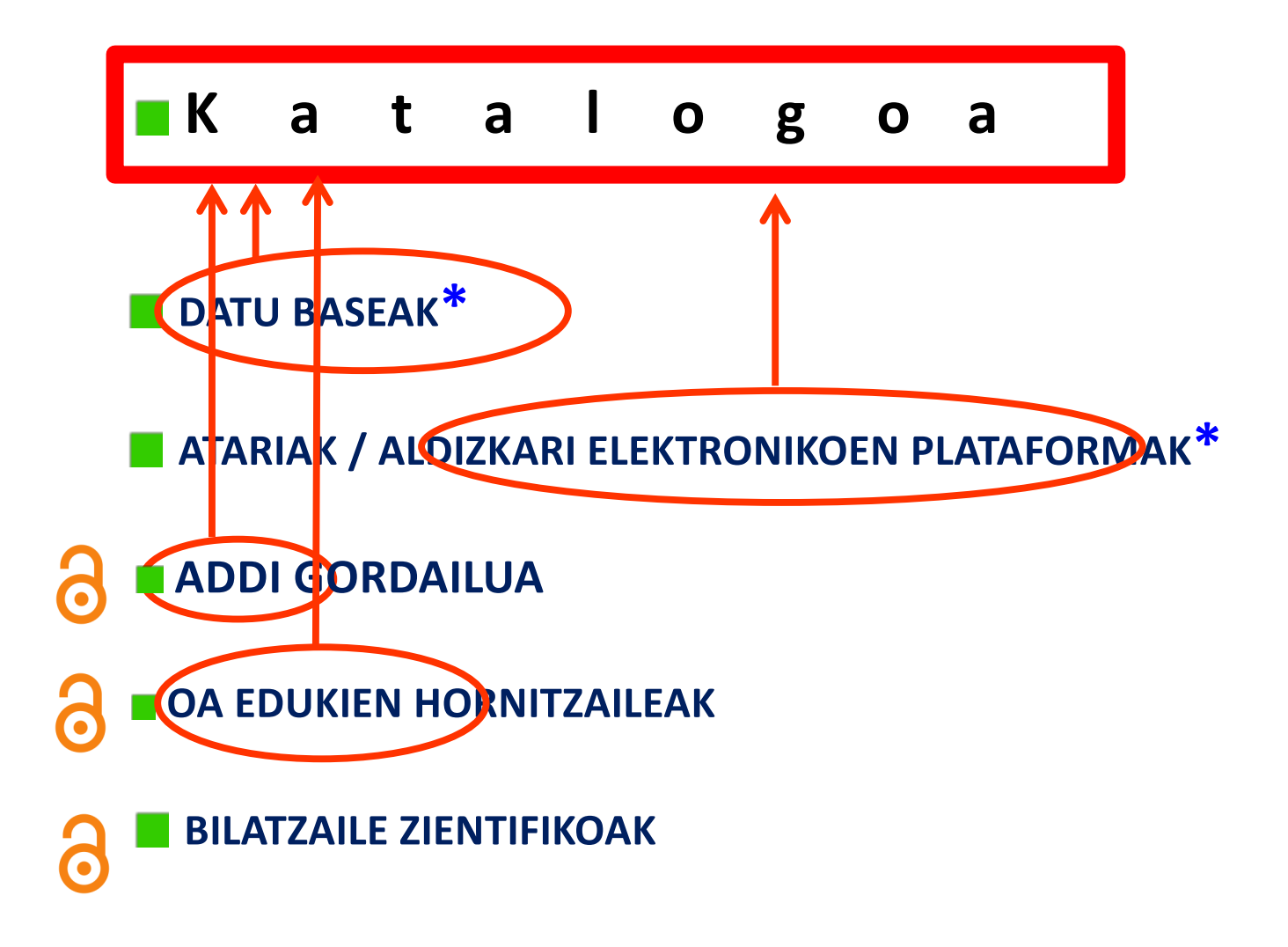

**\* Bibliotekak harpidetzan hartutako baliabideak**

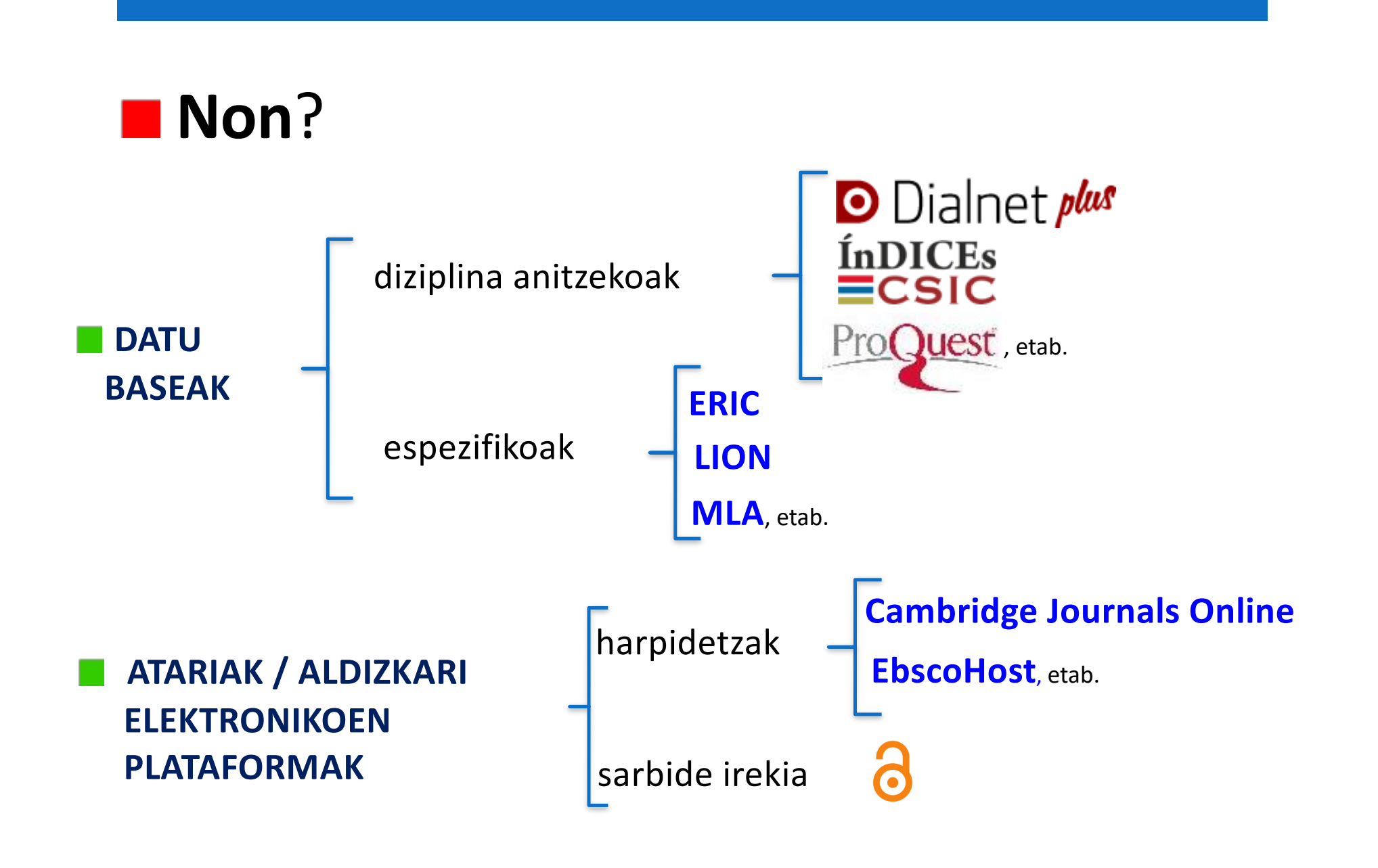

**Sarbidea: http://www.biblioteka.ehu.eus**

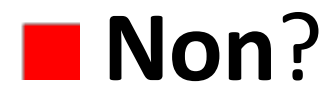

### **Gordain Gordailua**

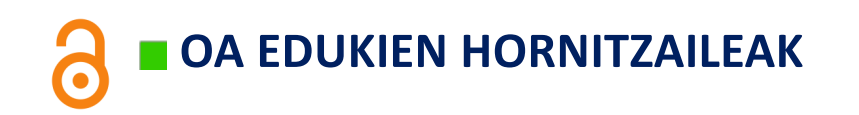

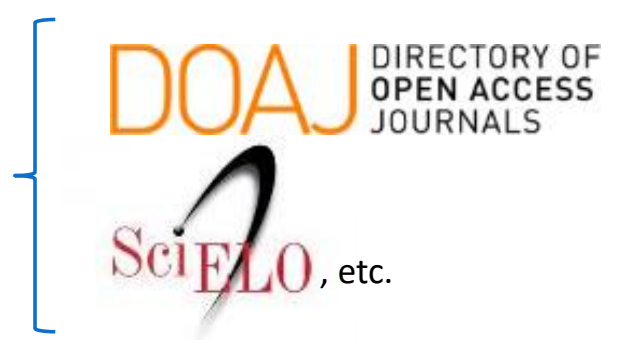

**BILATZAILE ZIENTIFIKOAK**  $\bullet$ 

Recolecta

**BASE** 

Google Académico

gle Go

1) Termino egokiak aukeratzea

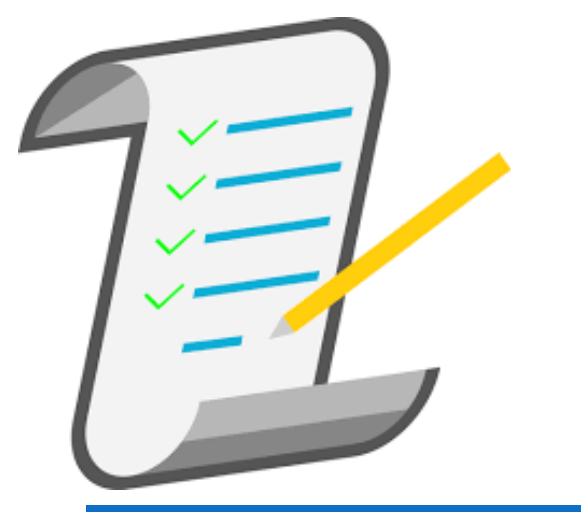

Hitz gakoak

Bilaketako terminoarekin lotutako hitzak (sinonimoak…)

**Termino orokorragoak edo** espezifikoagoak

**Ingelesezko itzulpena** 

Hizkuntza kontrolatuak

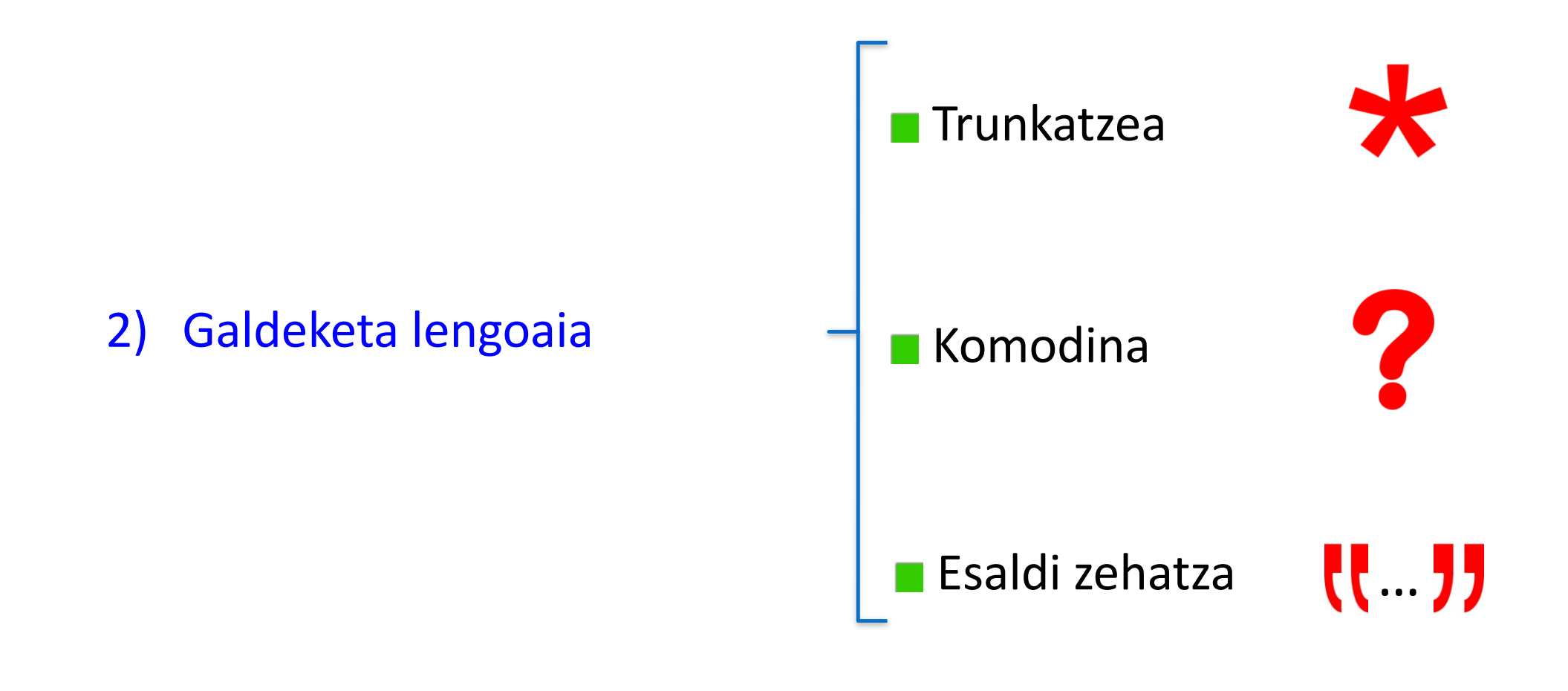

#### 3) Galdeketa lengoaia: **ERAGILE LOGIKOAK**

**terminoak edo esaldiak konbinatzeko**

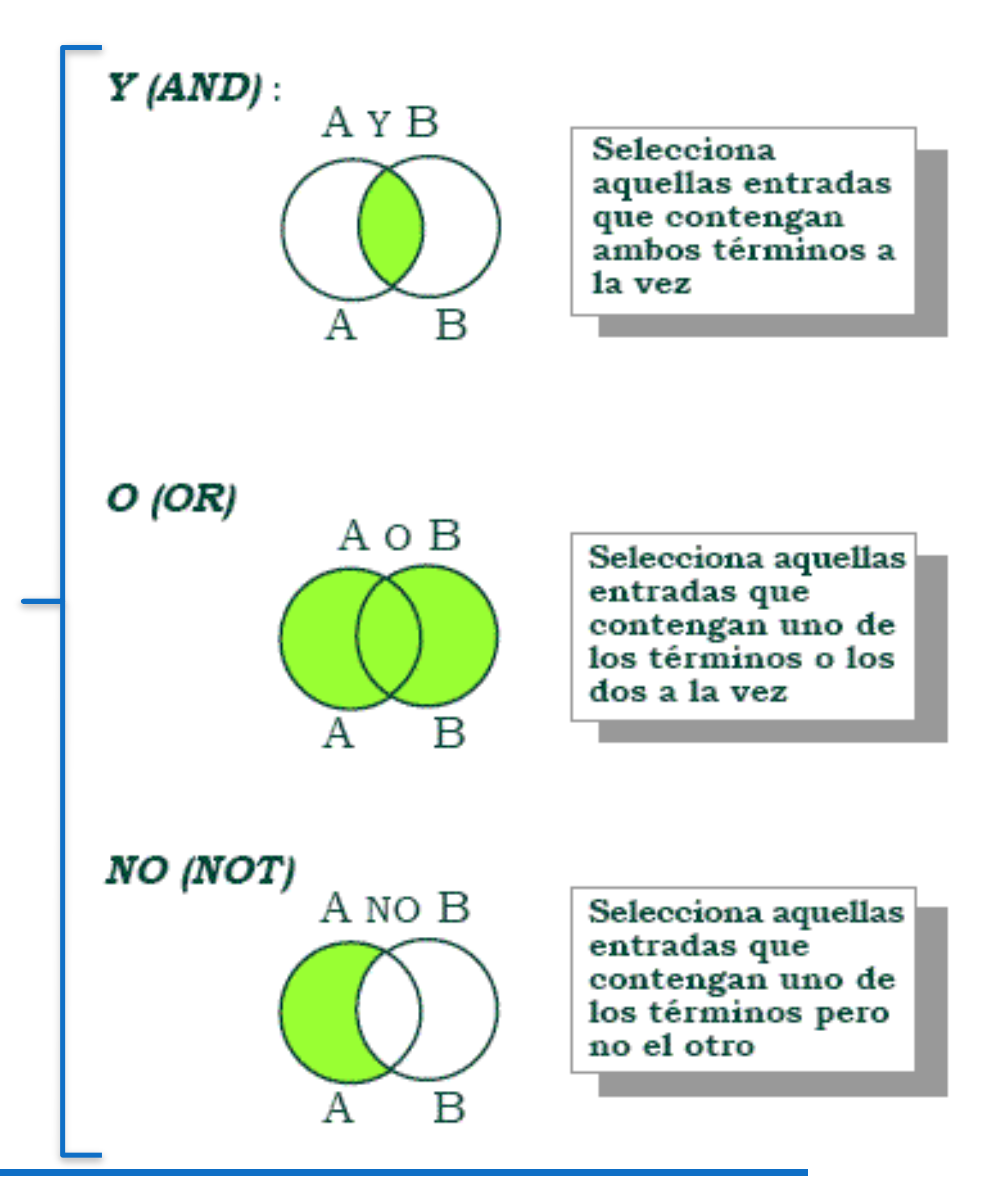

4) Eremuaren araberako bilaketa

Egilea

Izenburua

Gaia, deskriptorea, etab.

Unformon Urtea 5) Filtroak edo mugatzaileak Hizkuntza Dokumentu mota, etab.

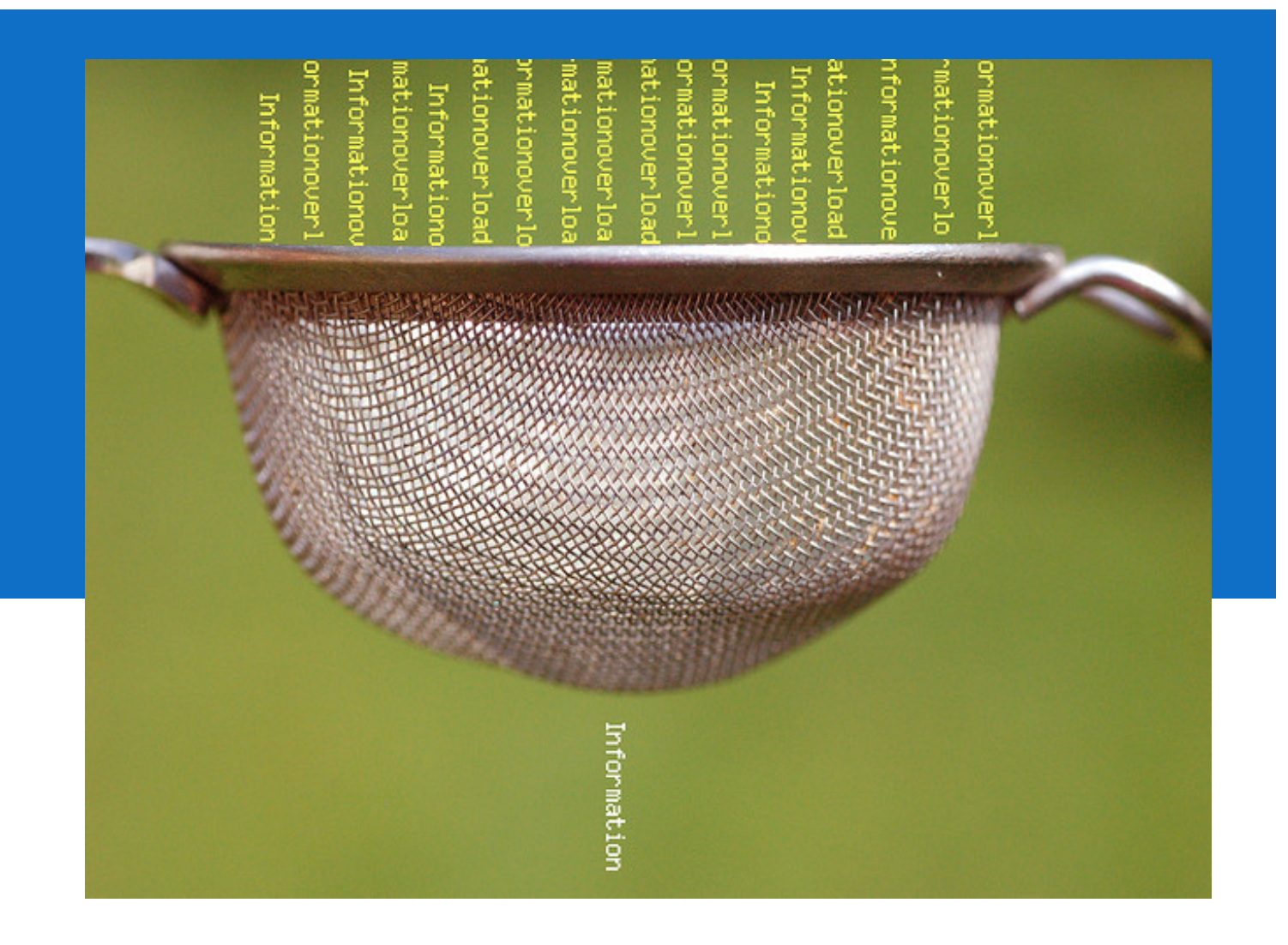

## 2. EBALUATU

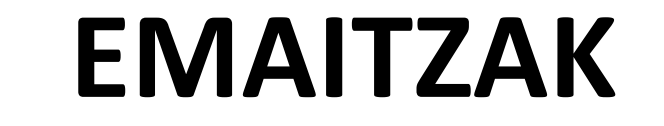

- 1. Ordenatu egiten ditugu: adierazgarritasuna, urtea, izenburua
- 2. Erreferentziak ebaluatzen ditugu

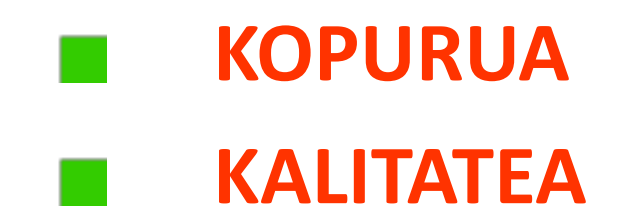

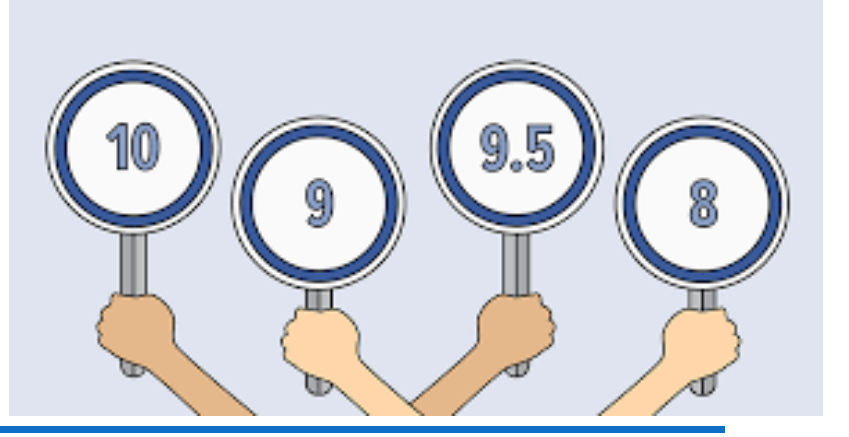

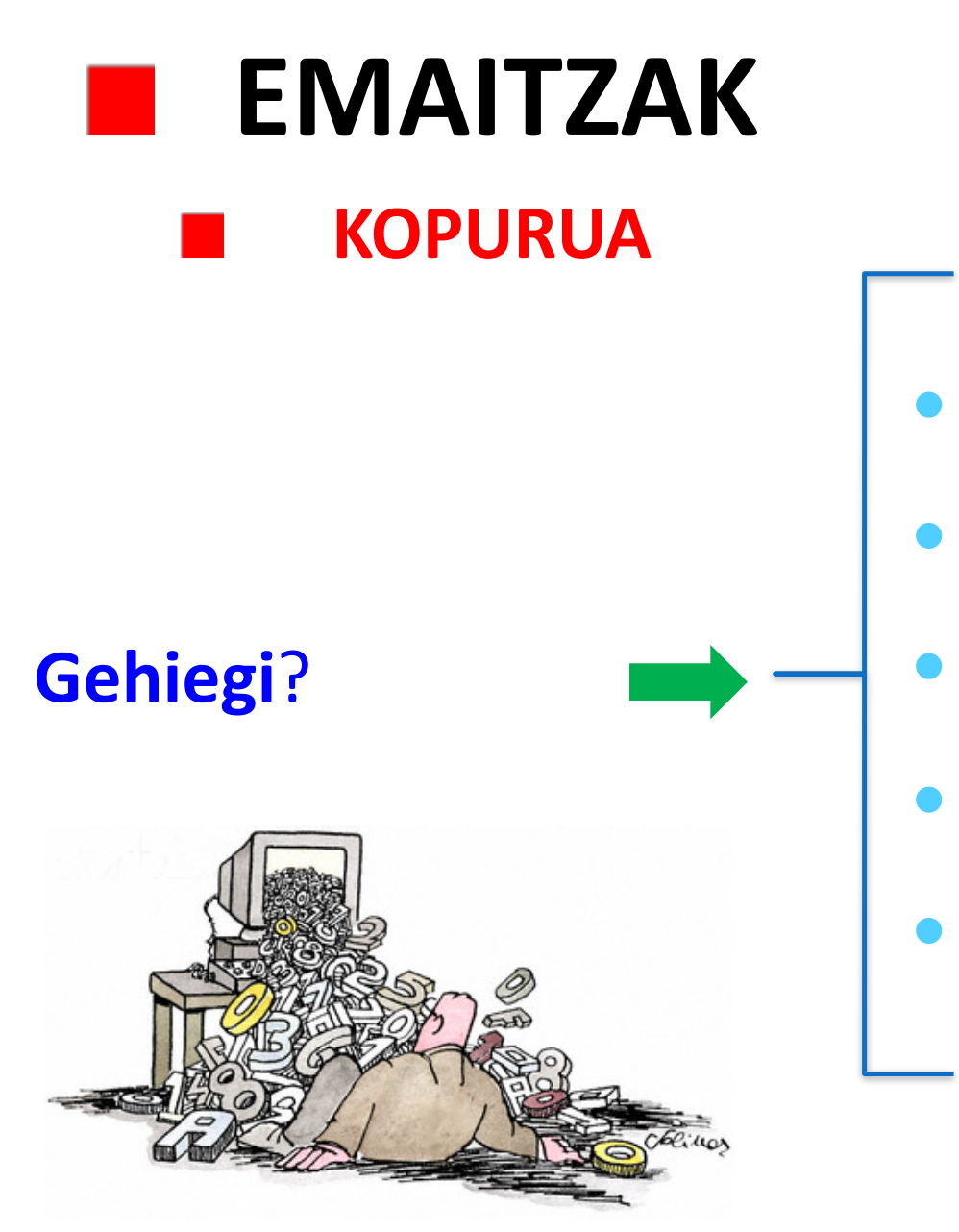

• Termino zehatzagoak

• AND

• Mugatzaileak

• Eremuaren araberako bilaketa

 $\bullet$   $\qquad \qquad ...$ 

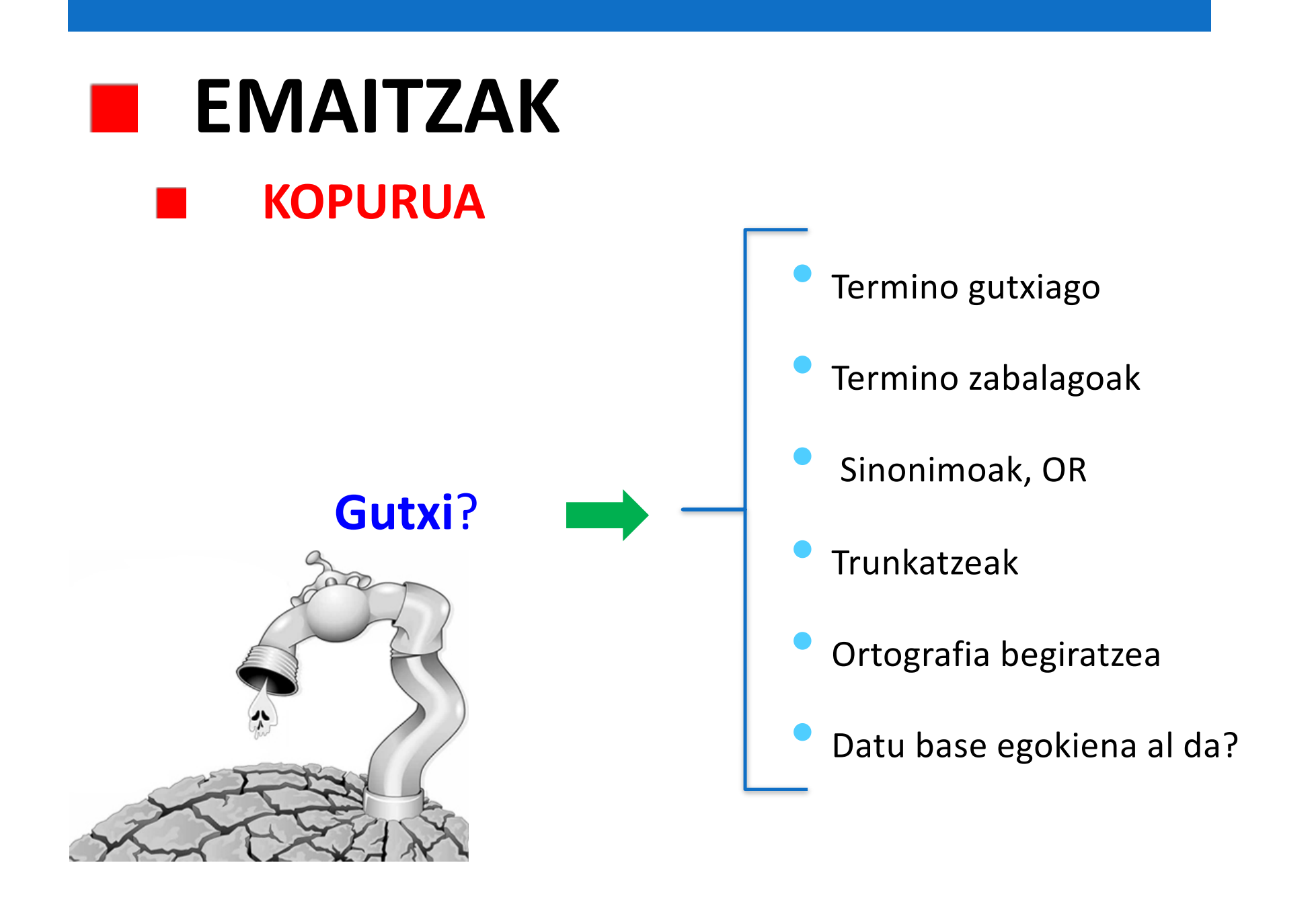

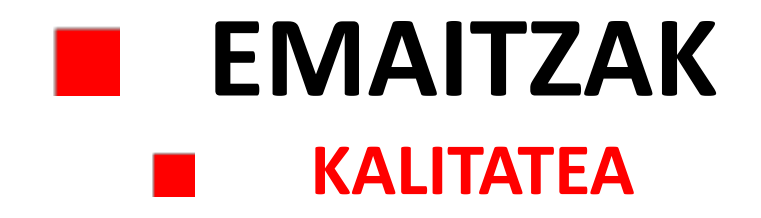

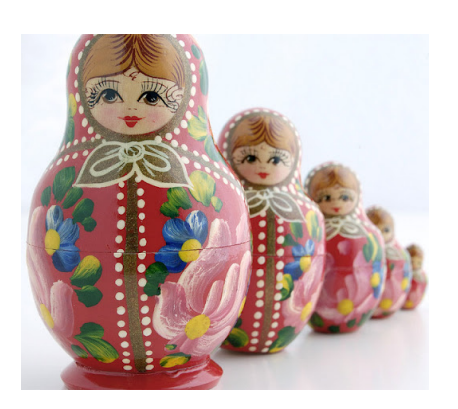

### **KALITATEA = EGOKITASUNA**

- § nik behar dudana al da?
- **·** nire ulermen mailara egokitzen al da?
- § interesatzen zaizkidan gaiak jorratzen al ditu?

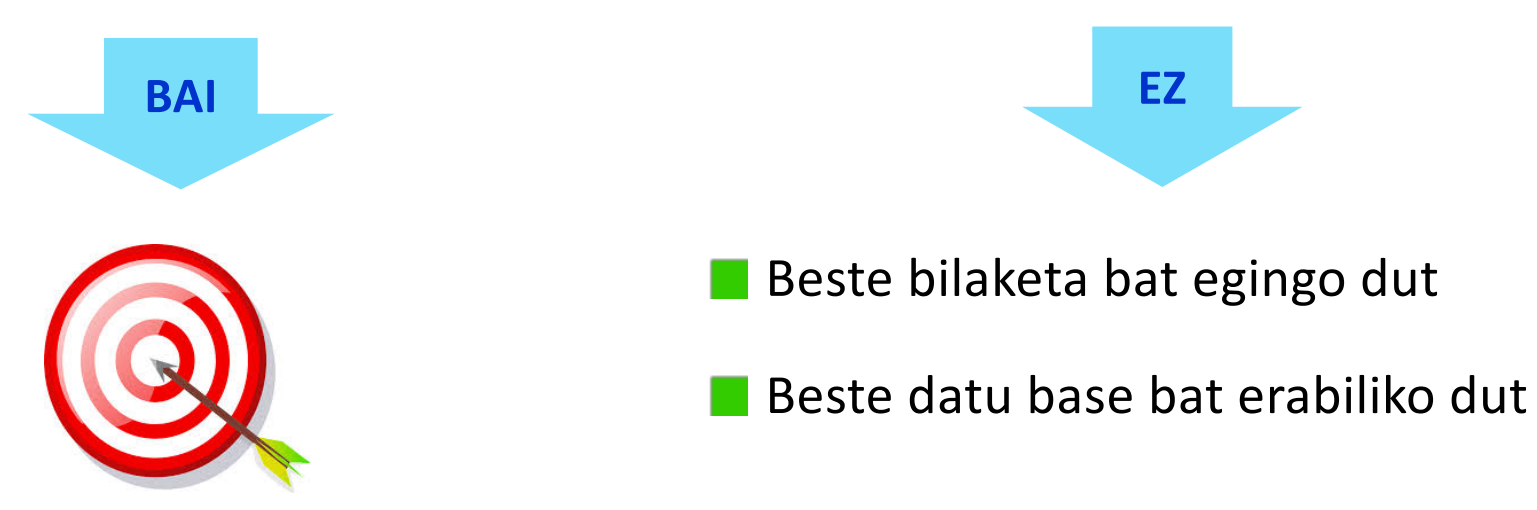

## 3. KUDEATU

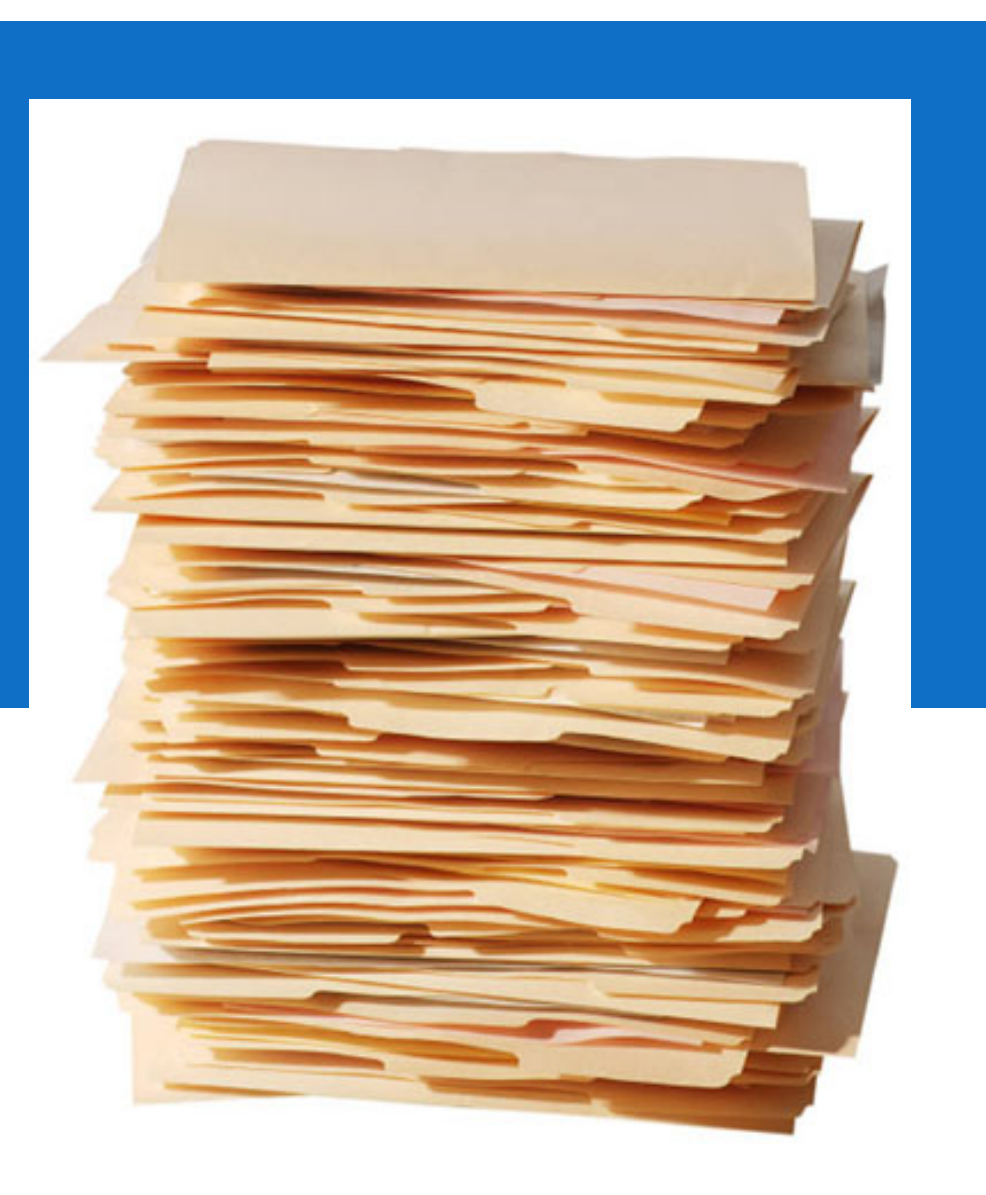

#### **ZER EGIN EMAITZA GARRANTZITSUEKIN**

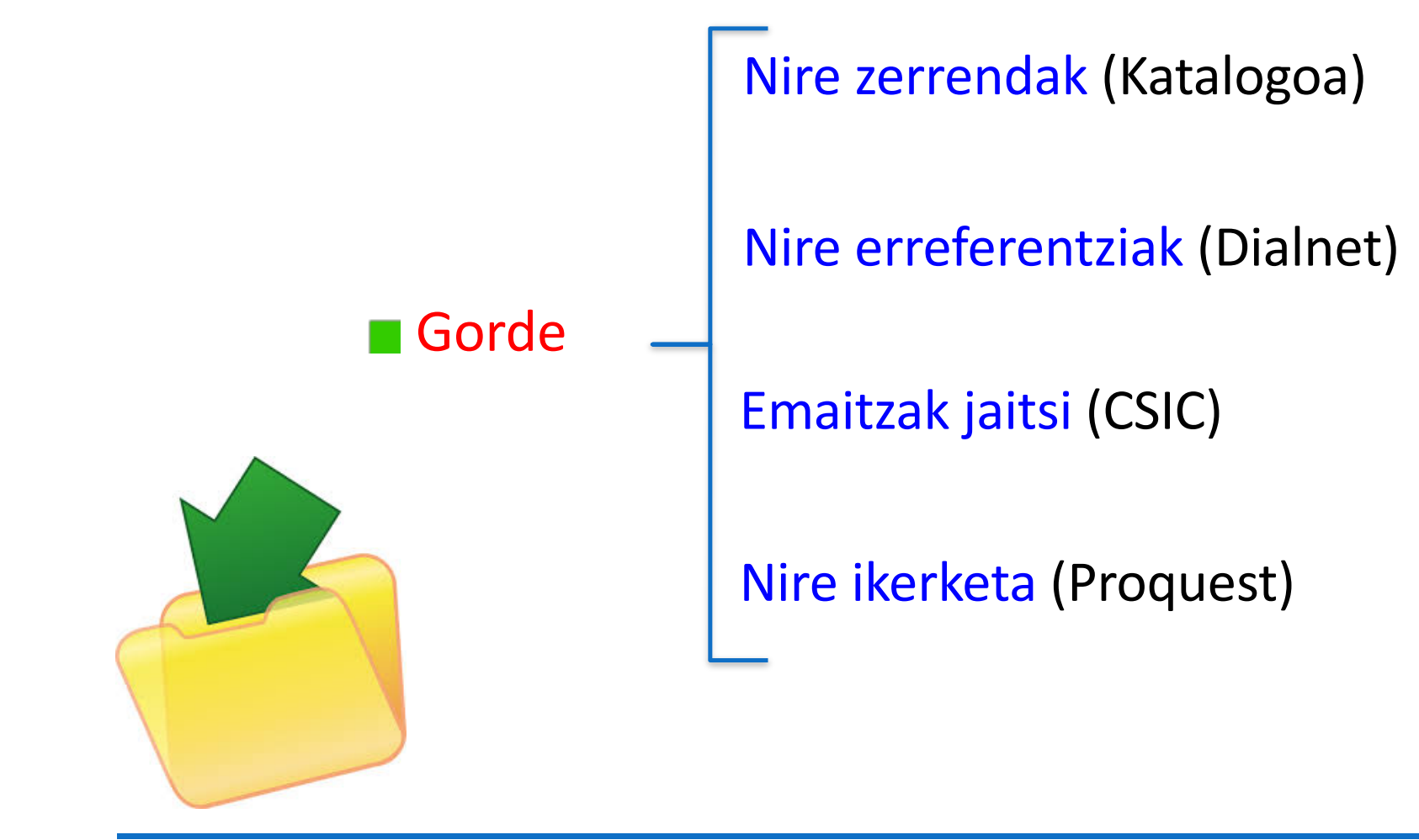

#### **ZER EGIN EMAITZA GARRANTZITSUEKIN**

#### **Erreferentzien kudeatzaile** batera esportatu

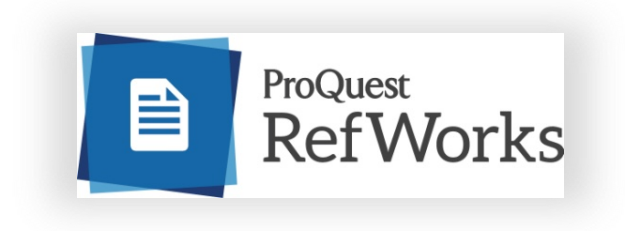

**e-mail**ez bidali

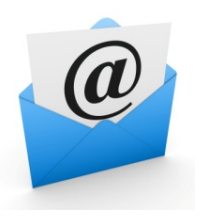

**Testu osoa** eskuratu

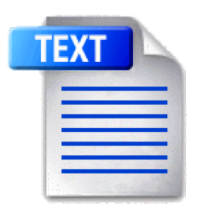

# **BILAKETAK NOLA EGUNERATU** ESKUZ AUTOMATIKOKI ALERTAK sortuta **GORDETAKO** BILAKETA bat exekutatuta

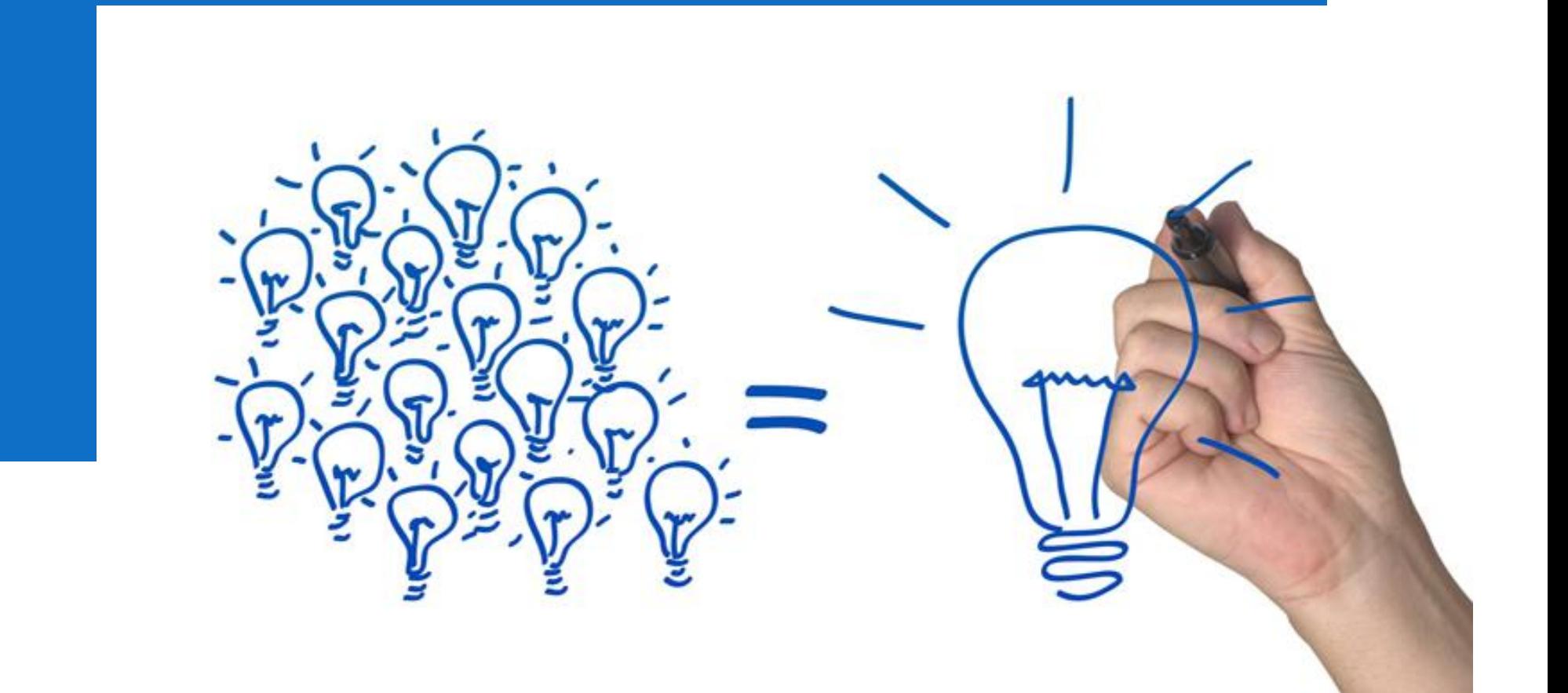

## 4. SORTU&KOMUNIKATU

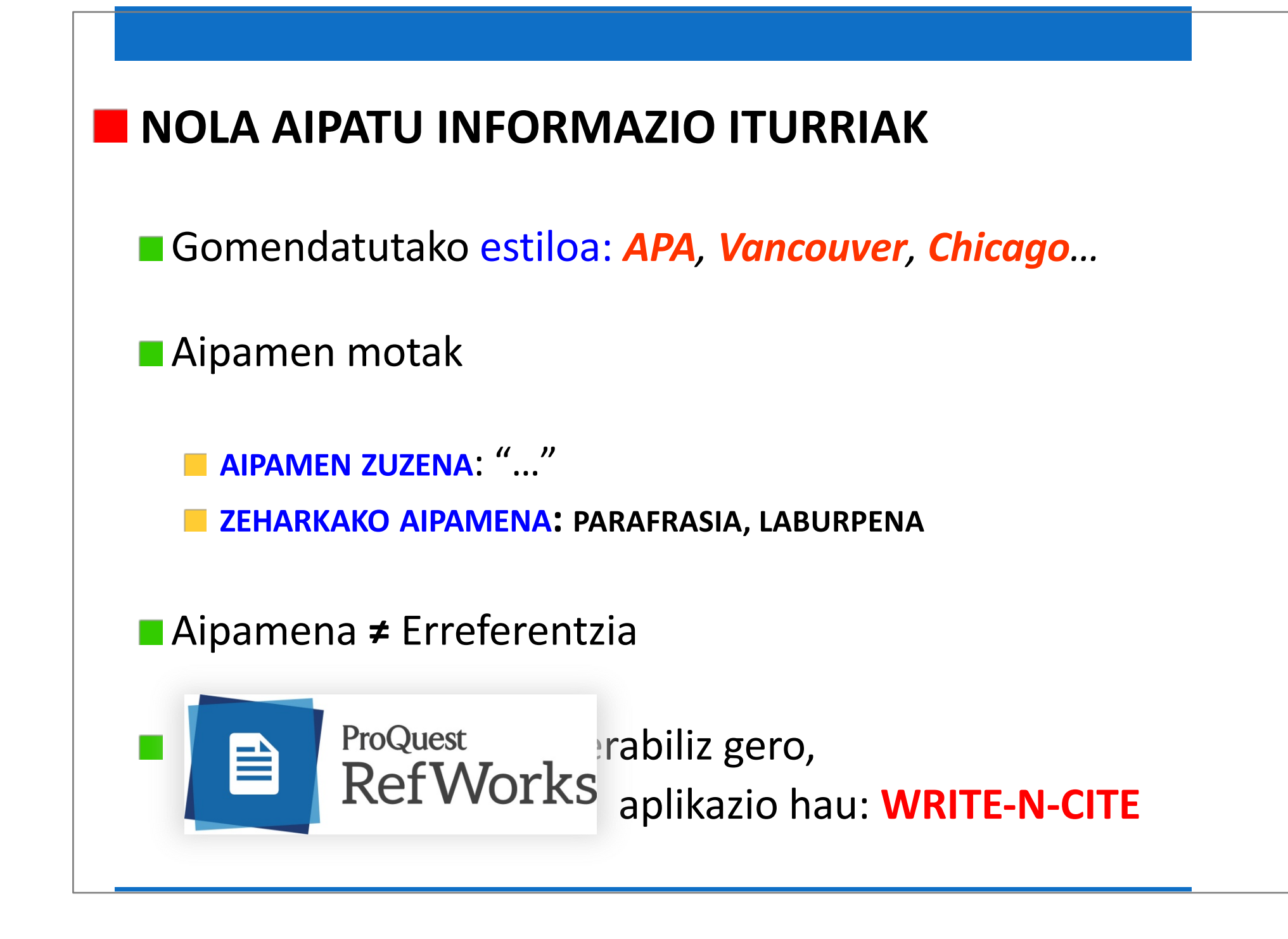

### **ZERGATIK AIPATU INFORMAZIO ITURRIAK**

**Egileagatik: besteen lanarekiko** errespetua (ZUZENTASUN akademikoa)

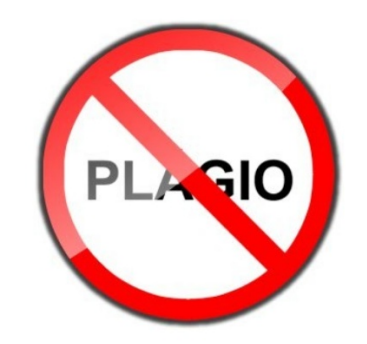

**Neuregatik:** sinesgarritasuna, seriotasuna, plagioa sahiesteko era

Irakurleagatik: **NOR, NON ETA NOIZ** jakin dezake

### **IKASKUNTZARAKO LAGUNTZA ZERBITZUA**

## ■ Zalantzarik baduzu edo gehiago jakin nahi baduzu GALDETU!

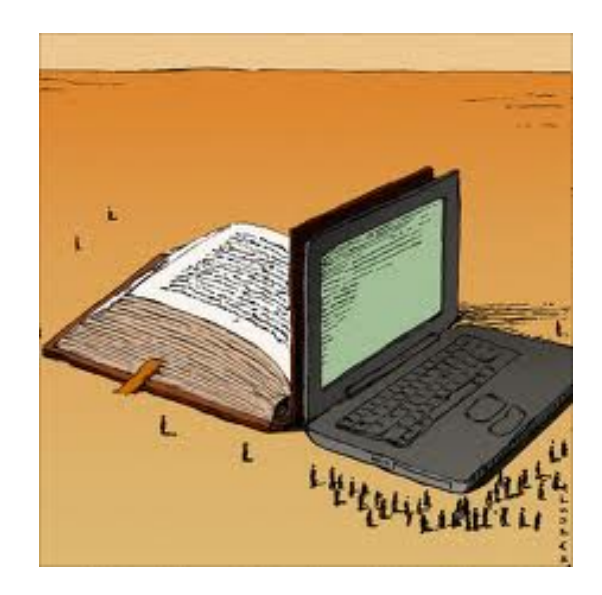